## **Hinweise für das Anlegen von Stammdaten Gesteinskörnungen**

Für den Fall, dass für Gesteinskörnungen im **Modul LABOR-Gesteinskörnung** Daten zur Siebanalyse erfasst und ausgewertet werden sollen, müssen einige Punkte beachtet werden. Die Darstellung und Auswertung der Daten zur Siebanalyse im Rahmen einer Laborprüfung kann z.B. gemäß den Vorgaben der DIN 4226 bezüglich zulässiger Abweichungen zu einer "werktypischen Kornzusammensetzung" (des Herstellers) erfolgen.

Für diesen Fall müssen im COBET-System die "werktypische Kornzusammensetzung" der Gesteinskörnung als "**Soll-Sieblinie**" und die zulässigen Abweichungen als Min-Max-Werte erfasst werden. Dies muss **vor** dem Anlegen der Gesteinskörnung (STAMMDATEN) erfolgen.

Nach dem Anlegen der "Soll-Sieblinie" für die jeweilige Gesteinskörnung wird die Gesteinskörnung als Stammdatensatz erfasst. In der Untermaske "Siebanalyse" des Maske Stammdaten Gesteinskörnung kann wahlweise ein "Siebsatz" oder eine "Soll-Sieblinie" gewählt werden. In diesem Fall ist die zugehörige Soll-Sieblinie für die Körnung auszuwählen.

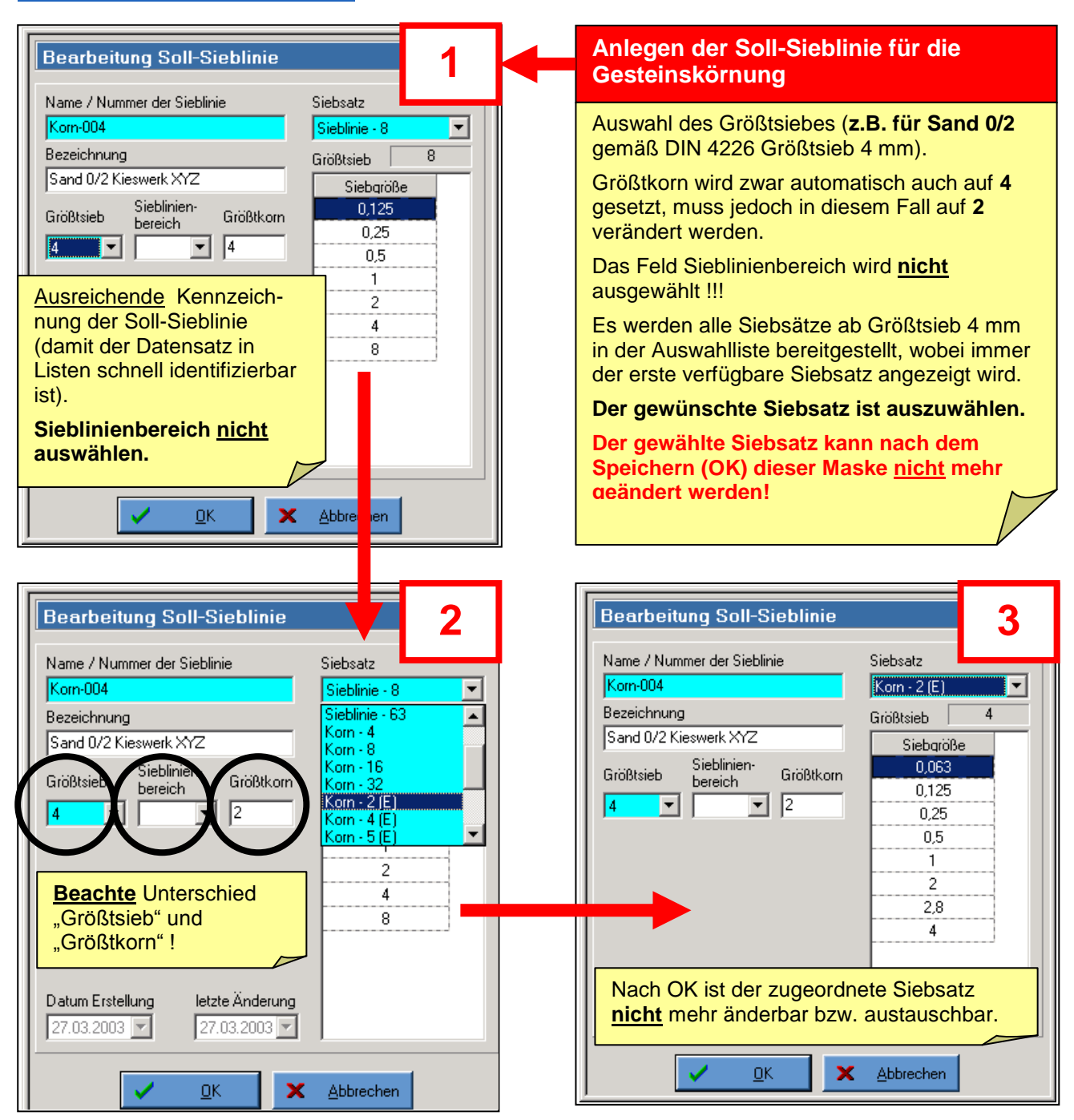

### **Stammdaten / Soll-Sieblinie**

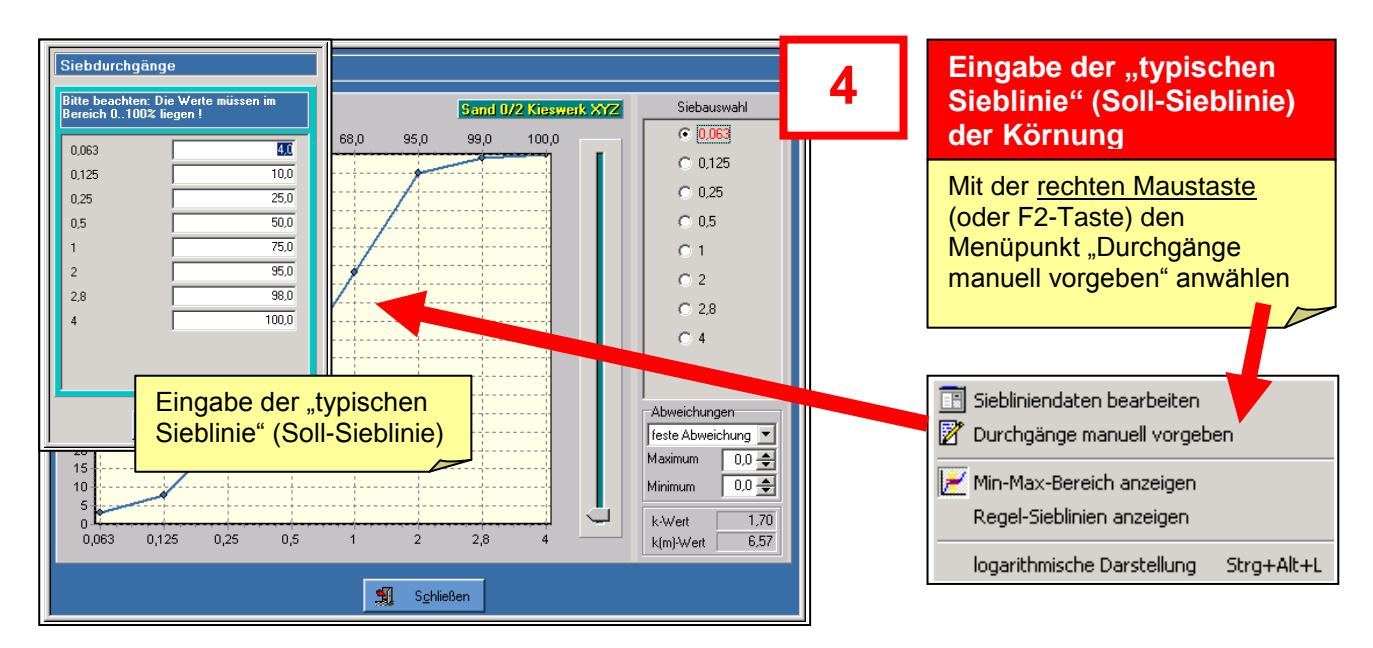

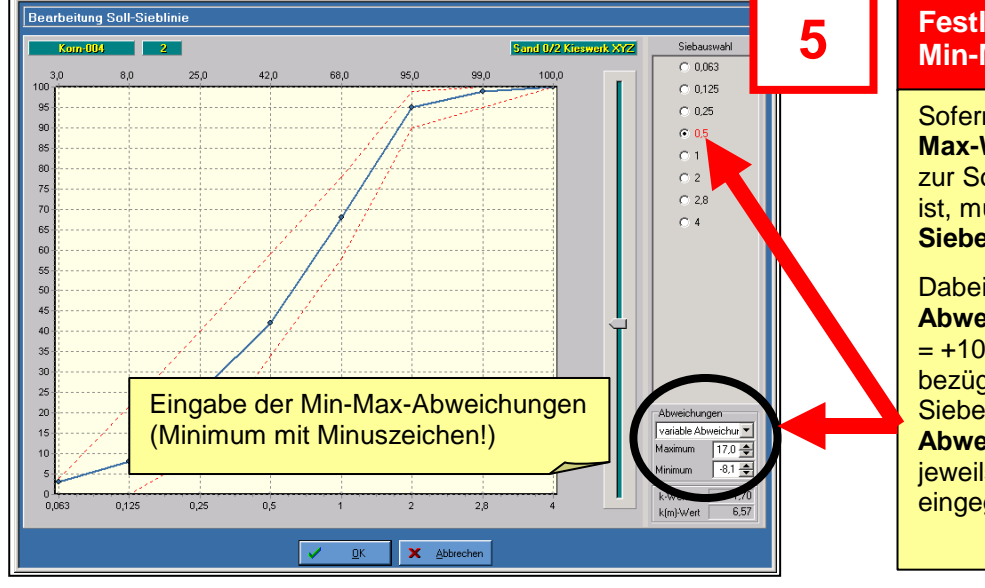

#### **Festlegen der zulässigen Min-Max-Bereiche**

Sofern die Eingabe von **Min-Max-Werten** (Abweichungen zur Soll-Sieblinie) vorgesehen ist, müssen diese für **alle Siebe** erfolgen.

**Dabei kann eine "feste Abweichung"** (z.B. Maximum  $= +10$  % und Minimum  $-10%$ bezüglich Soll), die für alle Siebe gilt, oder eine "variable **Abweichung"**, die nur für das jeweils angewählte Sieb gilt, eingegeben werden.

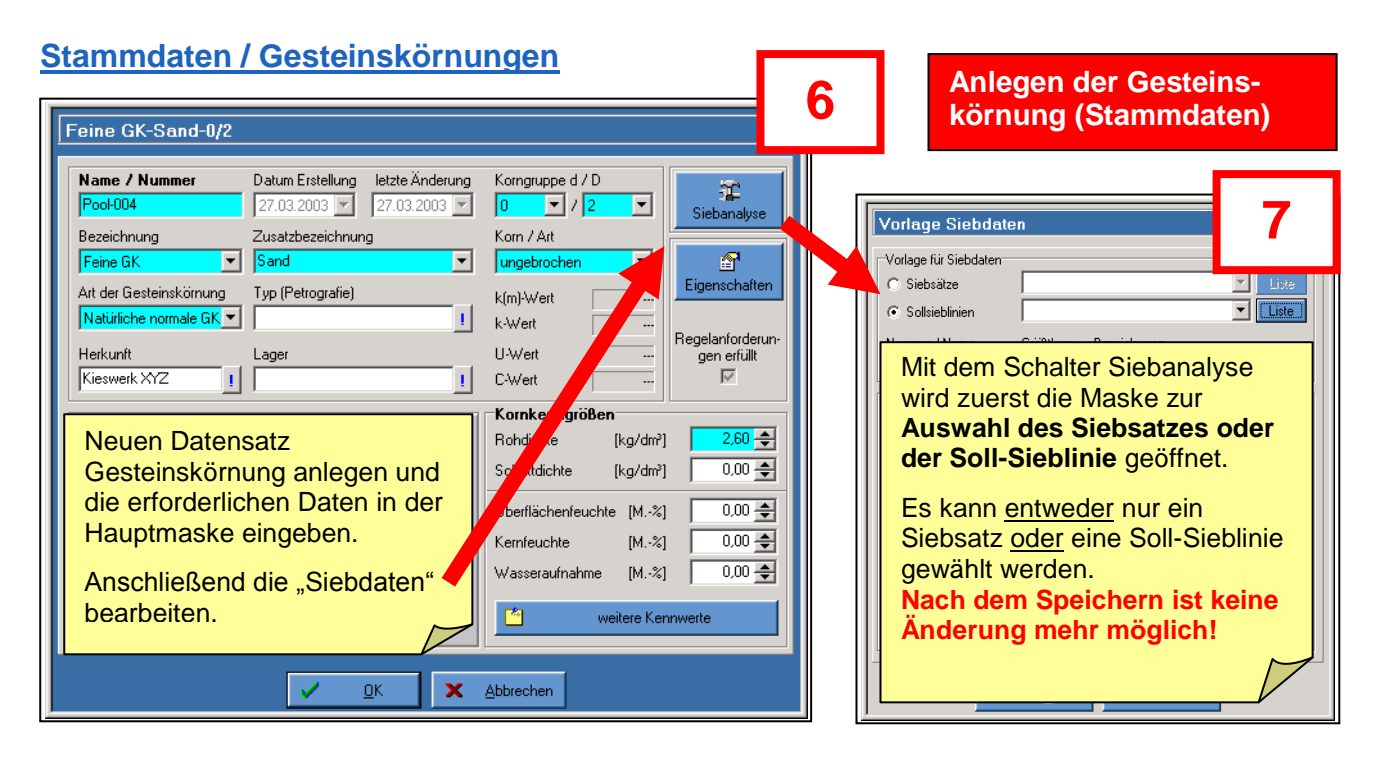

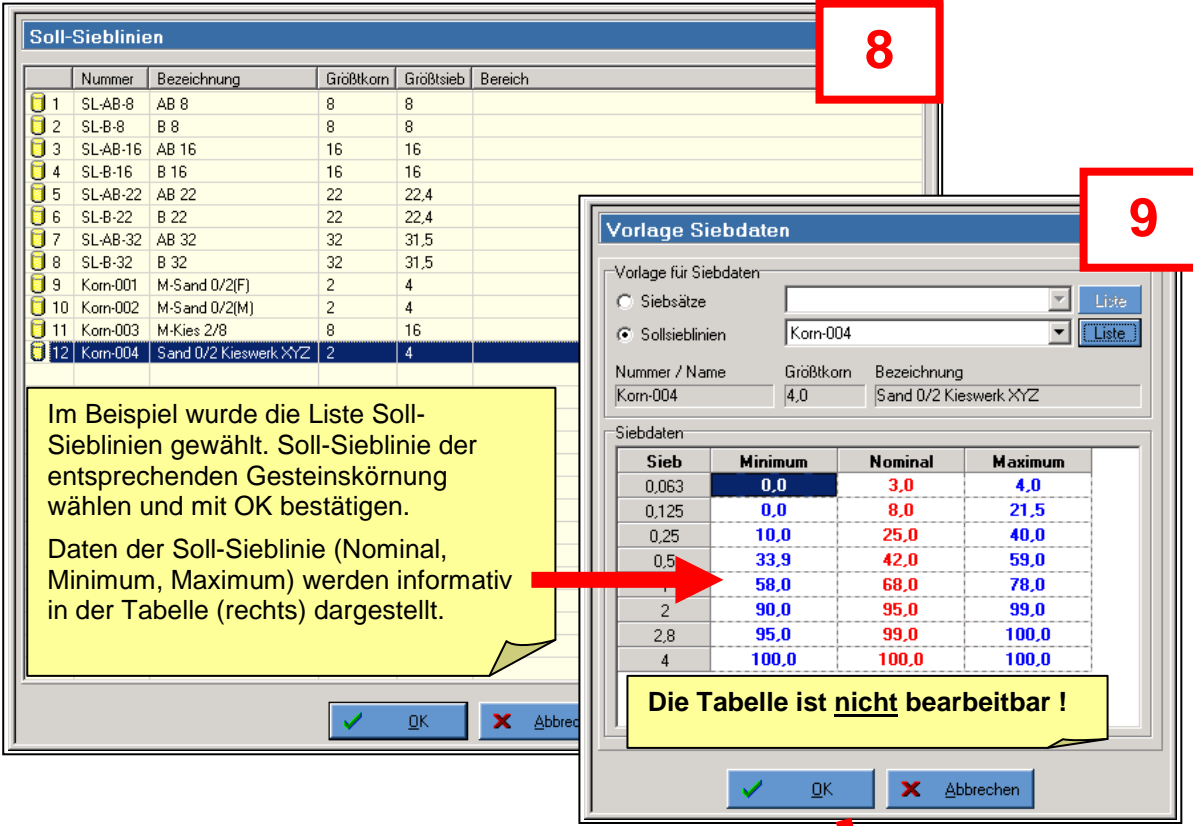

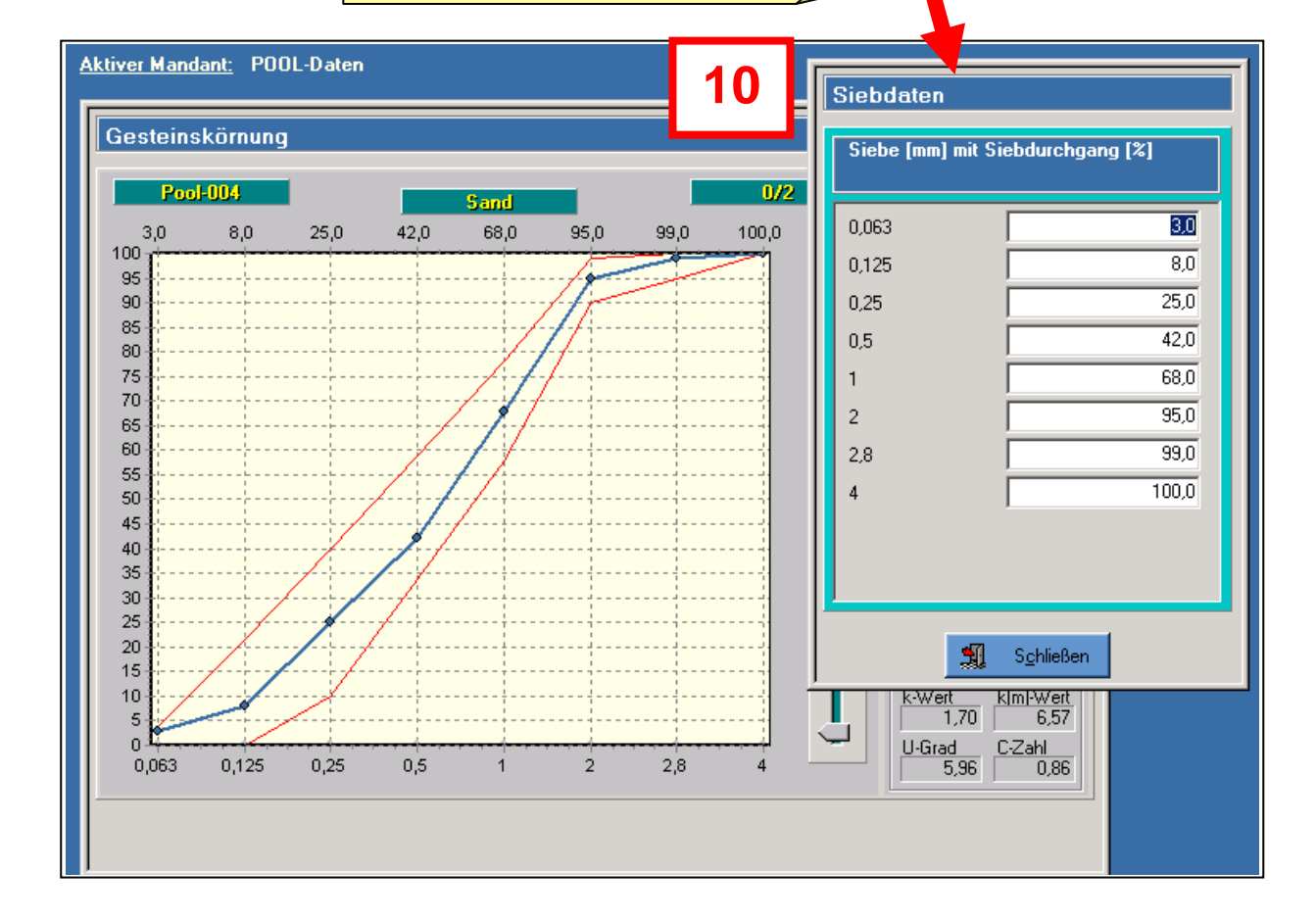

# **Stammdaten / Verzeichnis GSK-Gruppe (Gruppierung mehrerer Gesteinskörnungen)**

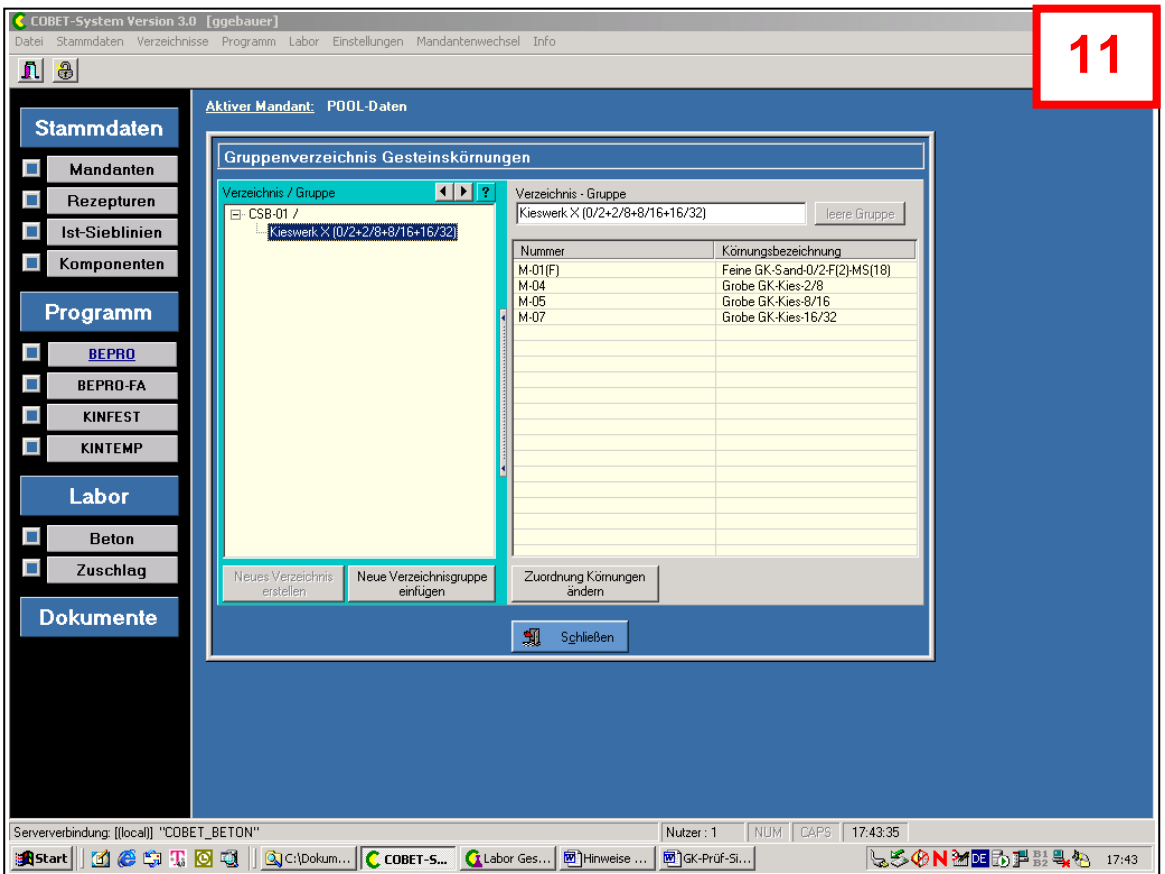

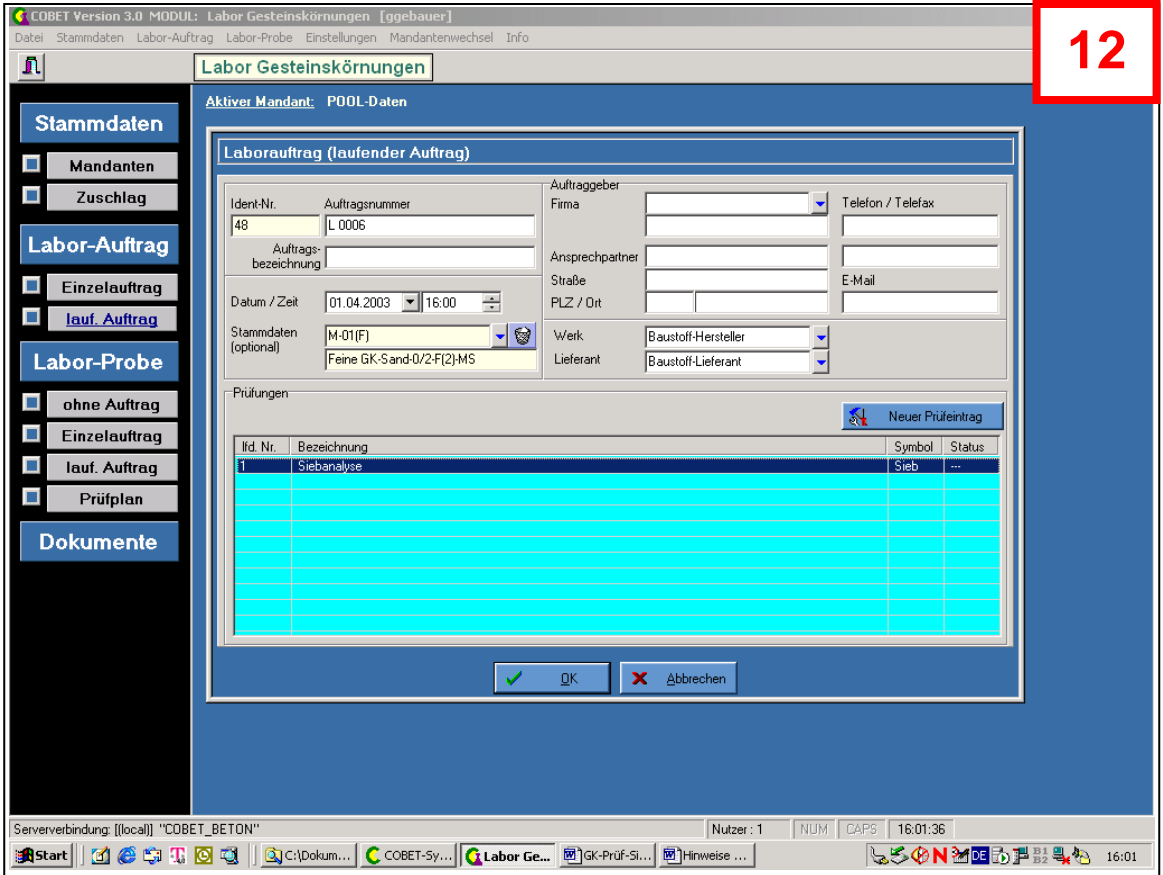

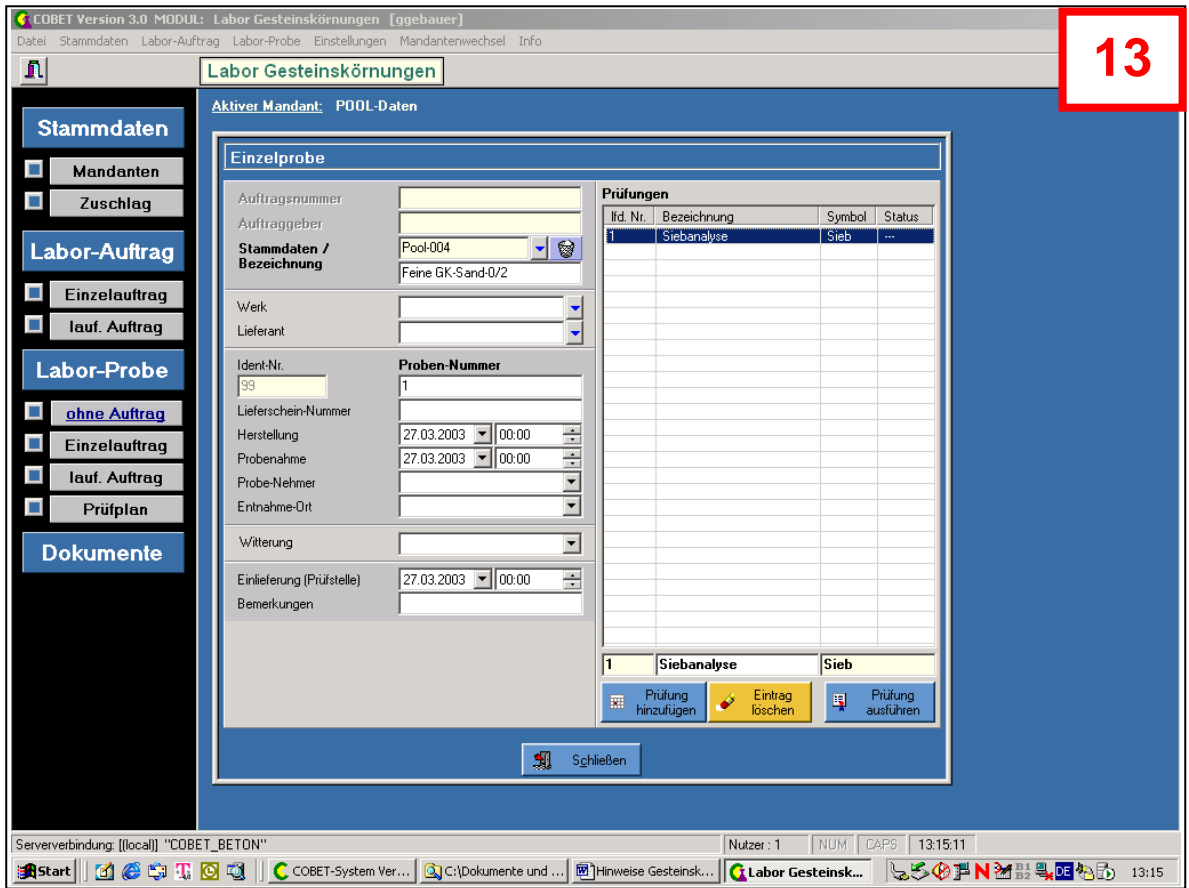

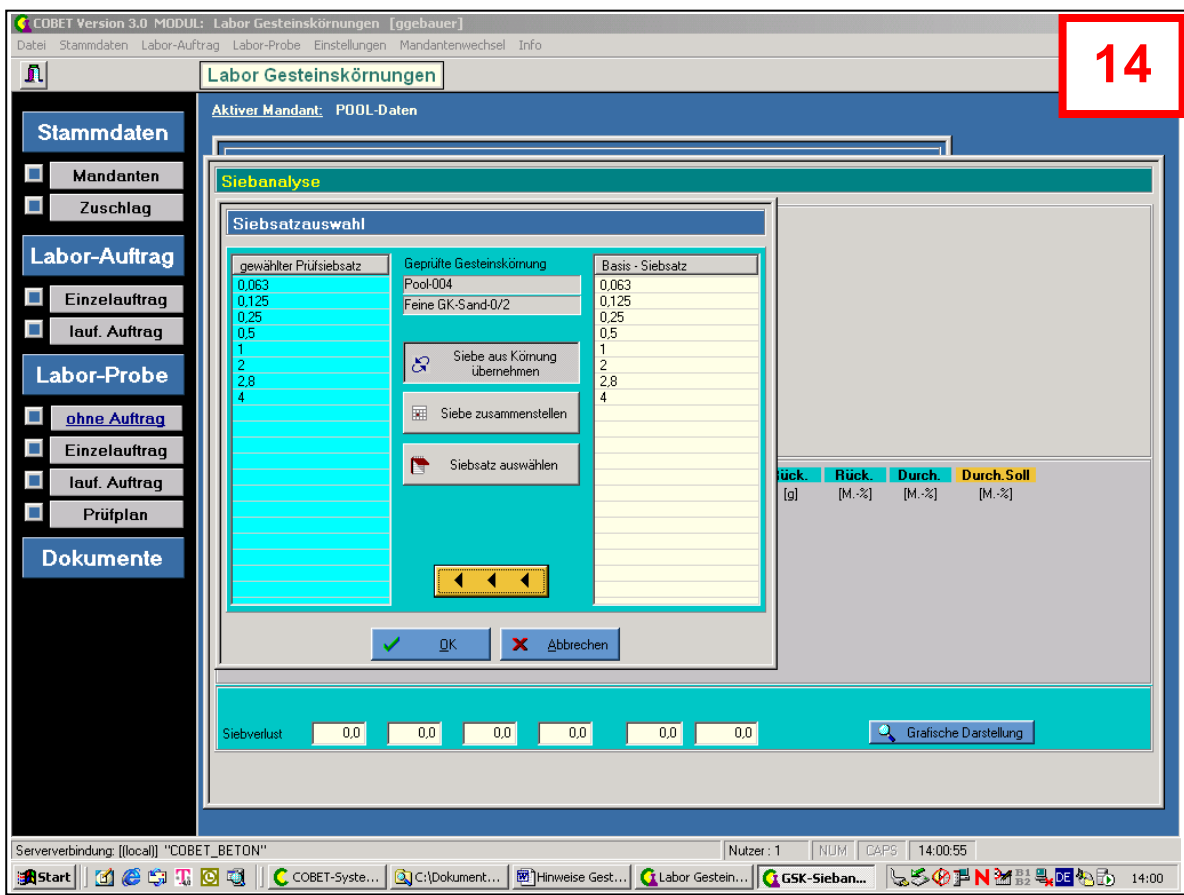

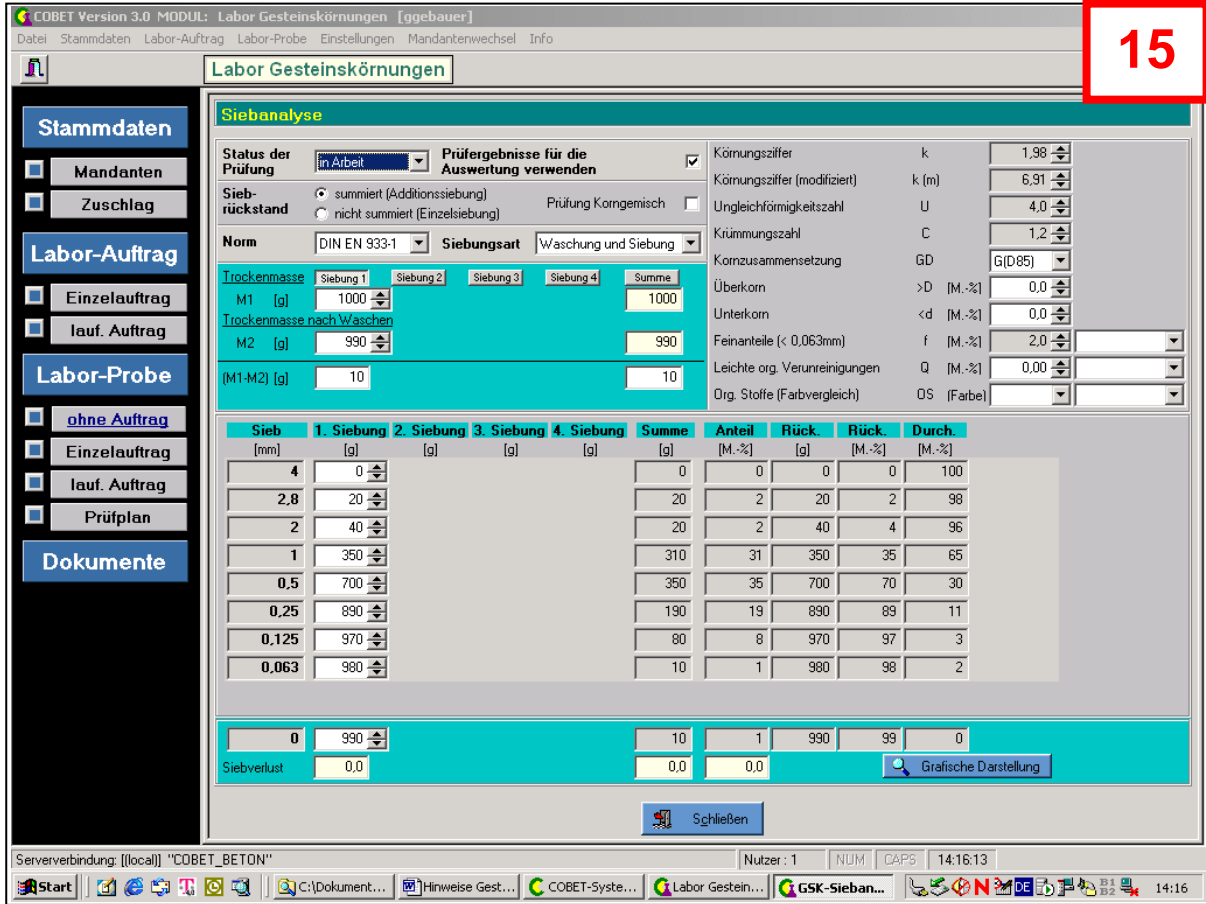

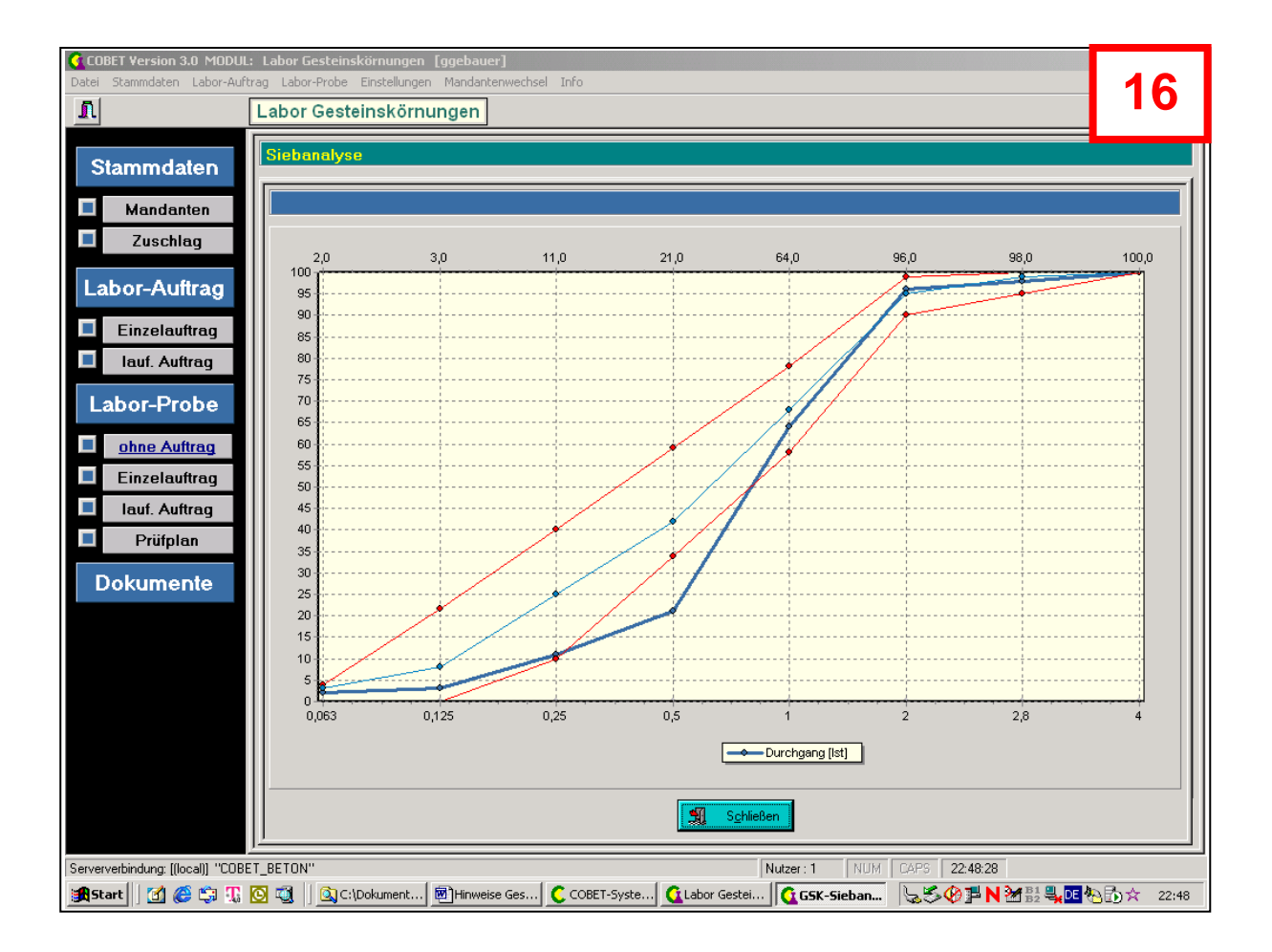

## **LABOR-Gesteinskörnung / Auftrag (mehrere Körnungen)**

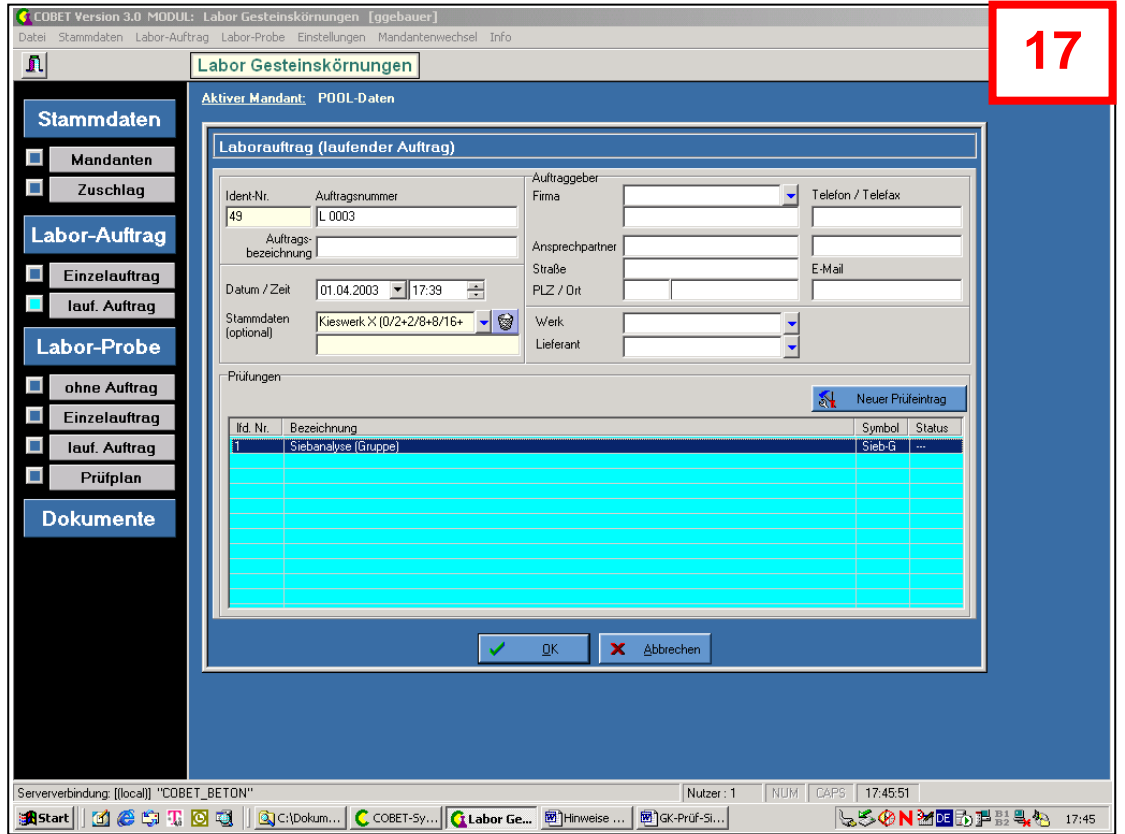

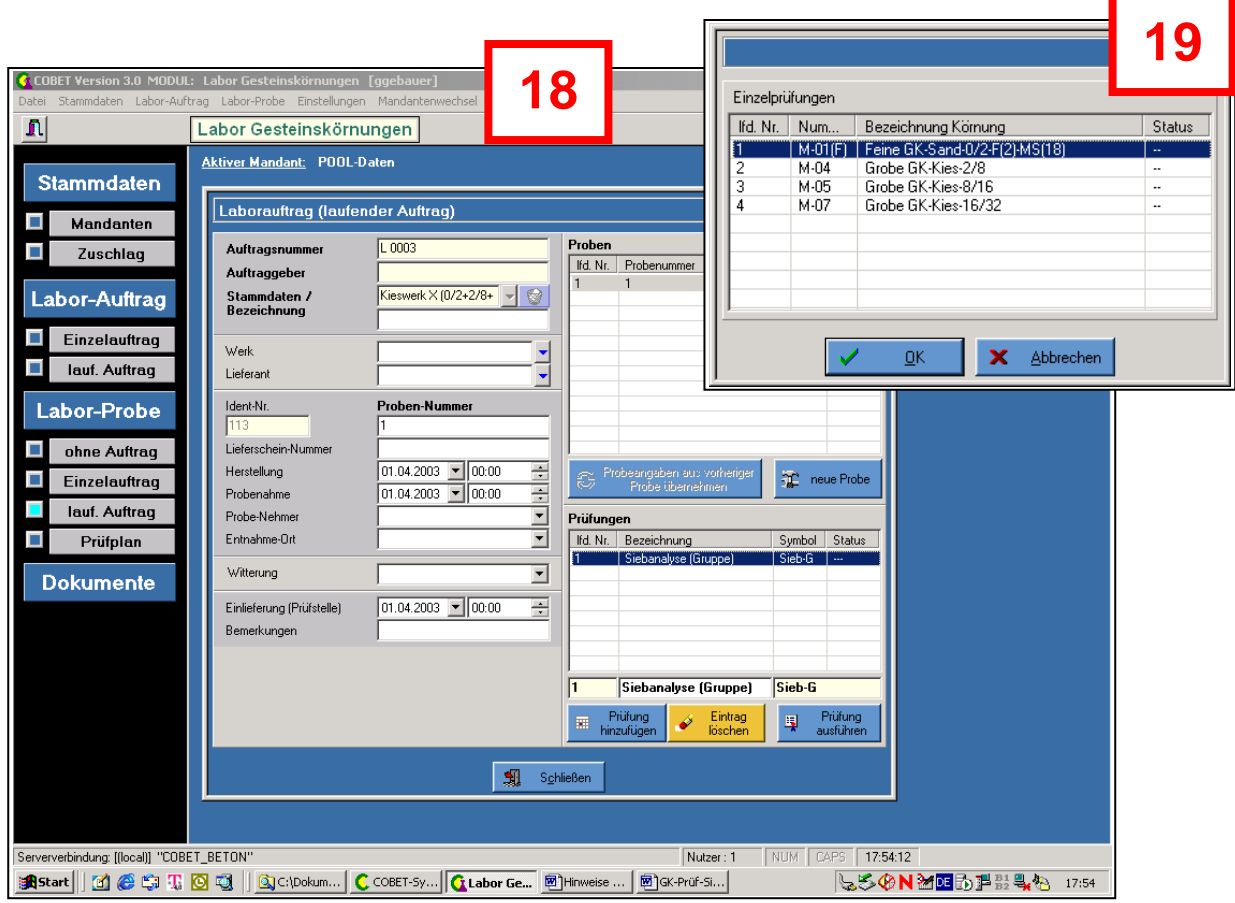

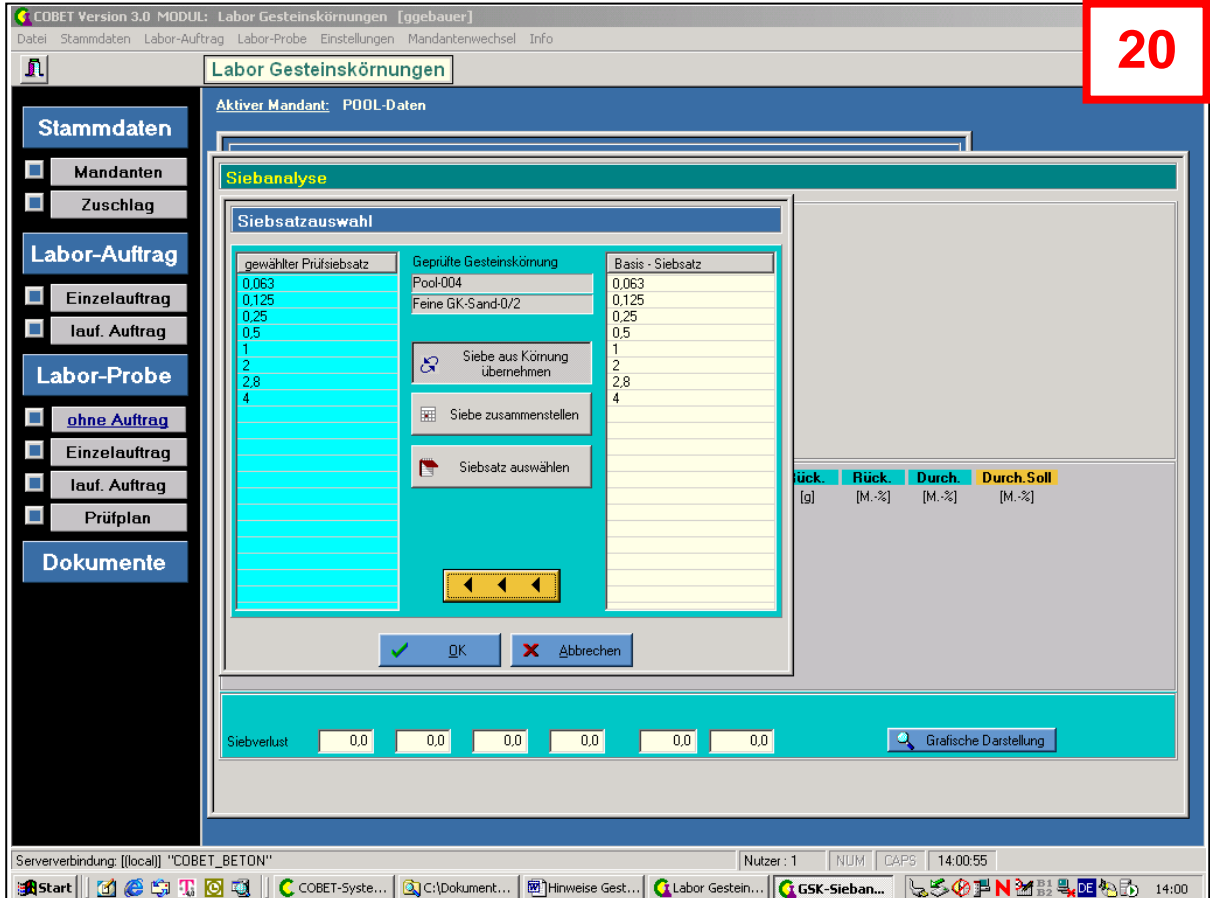

## **Druckdokumente (Siebanalyse 1 Körnung / Siebanalyse mehrere Körnungen)**

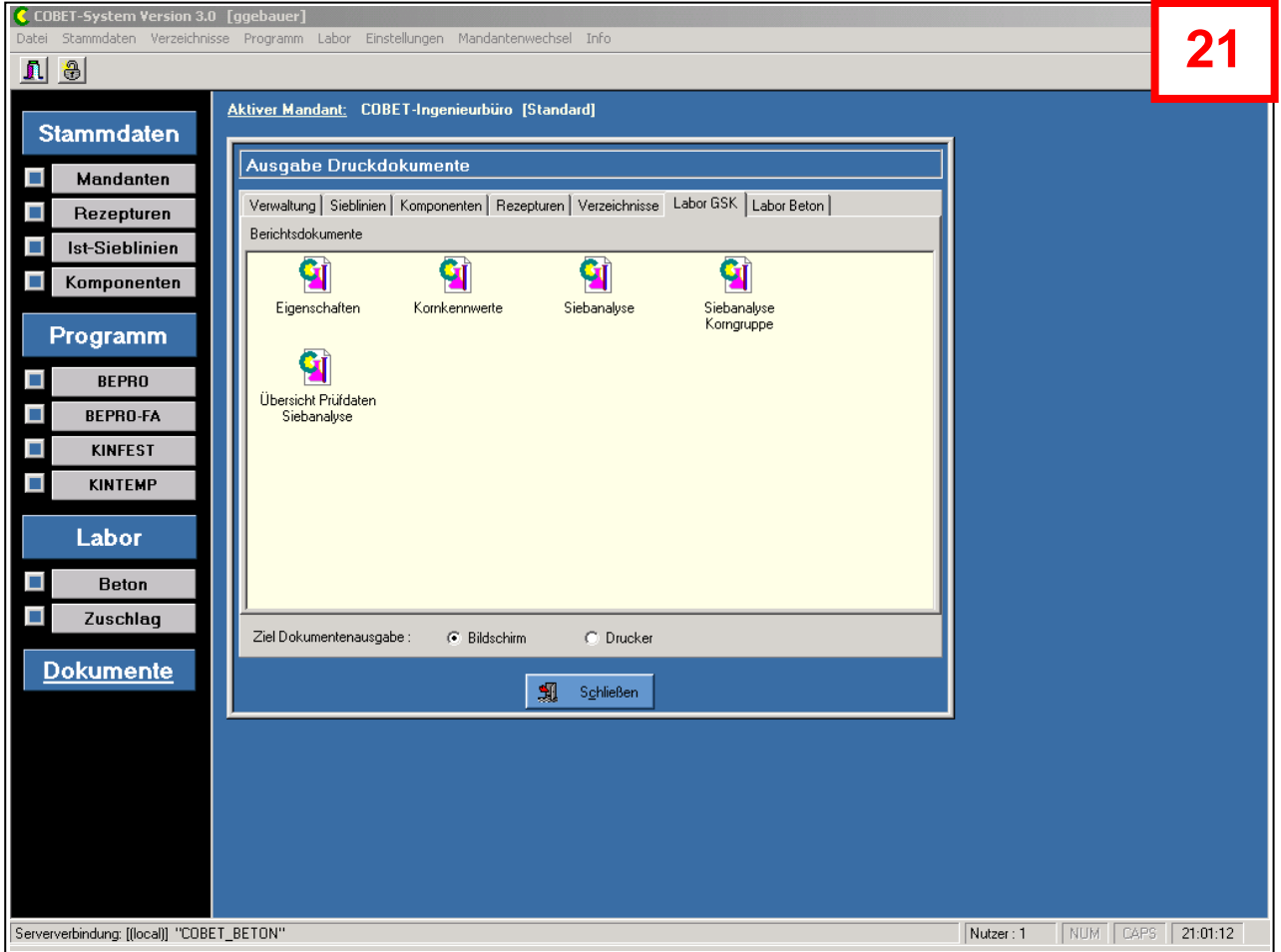

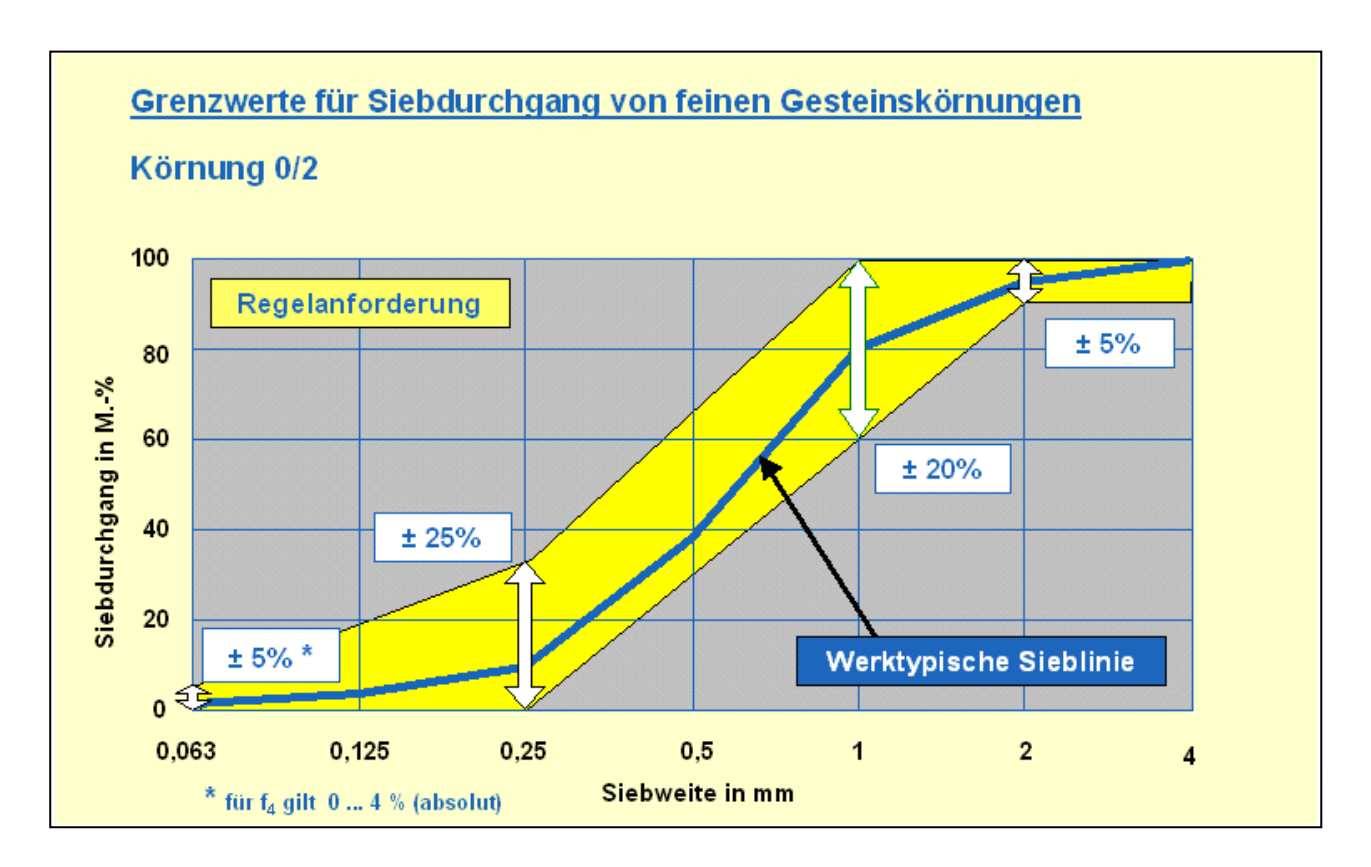

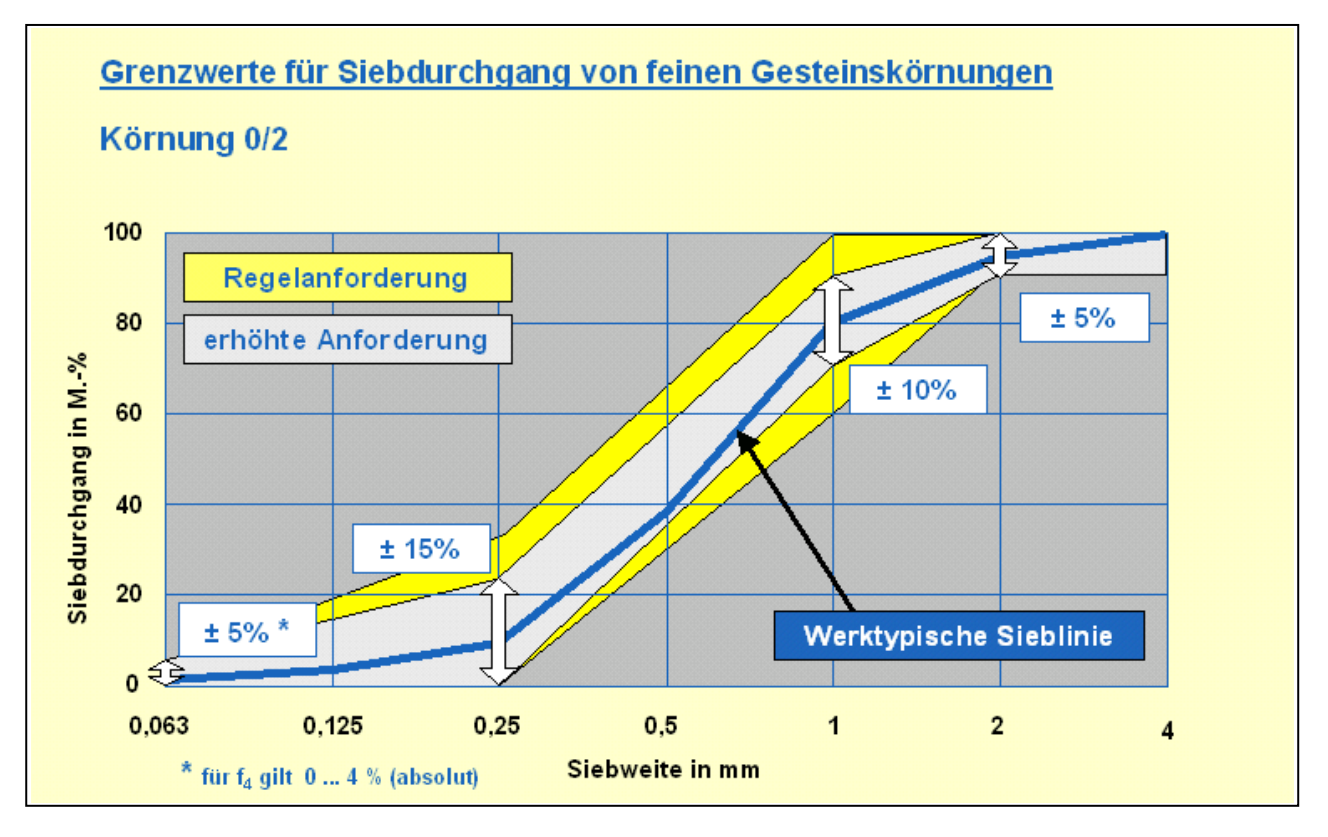

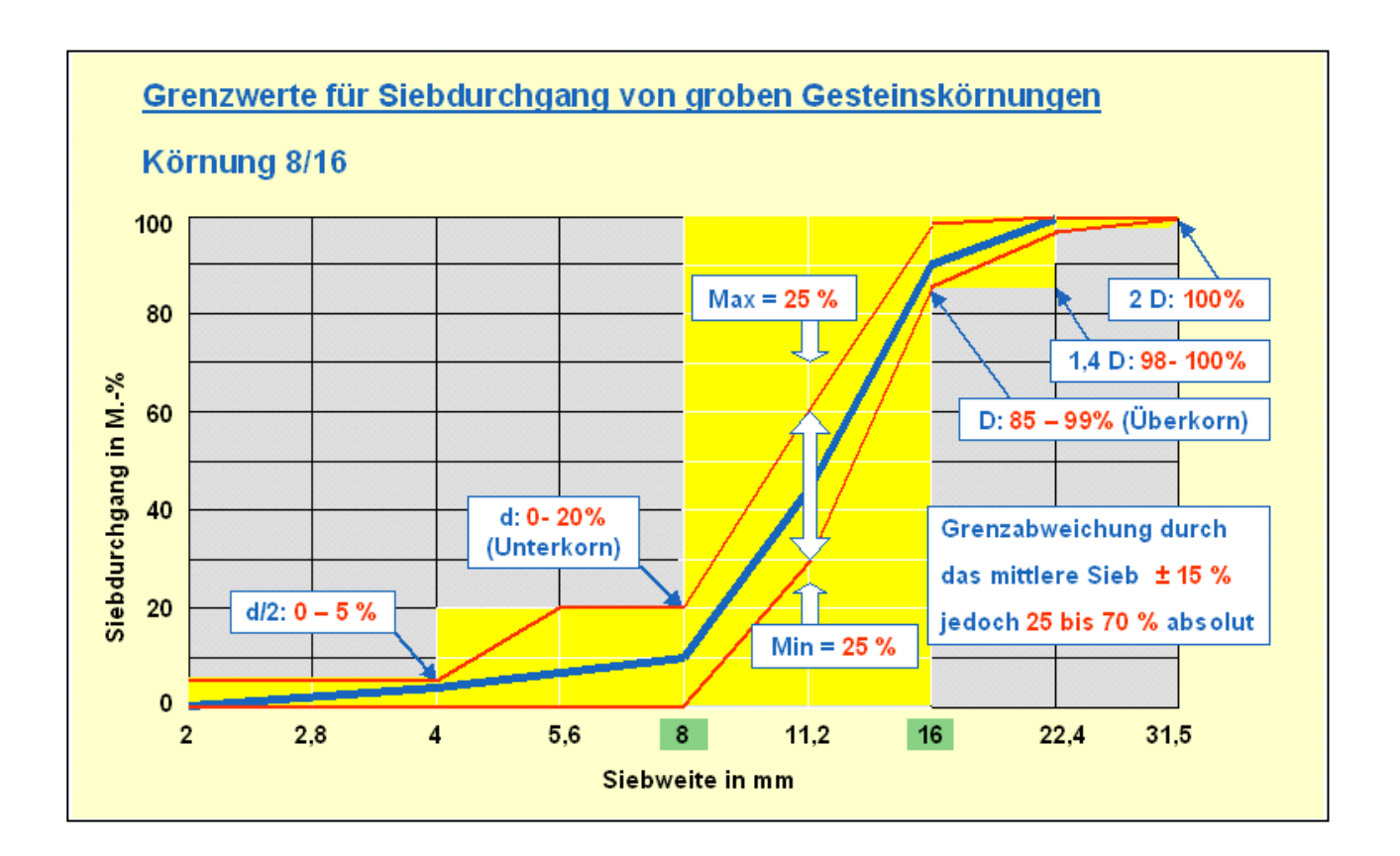

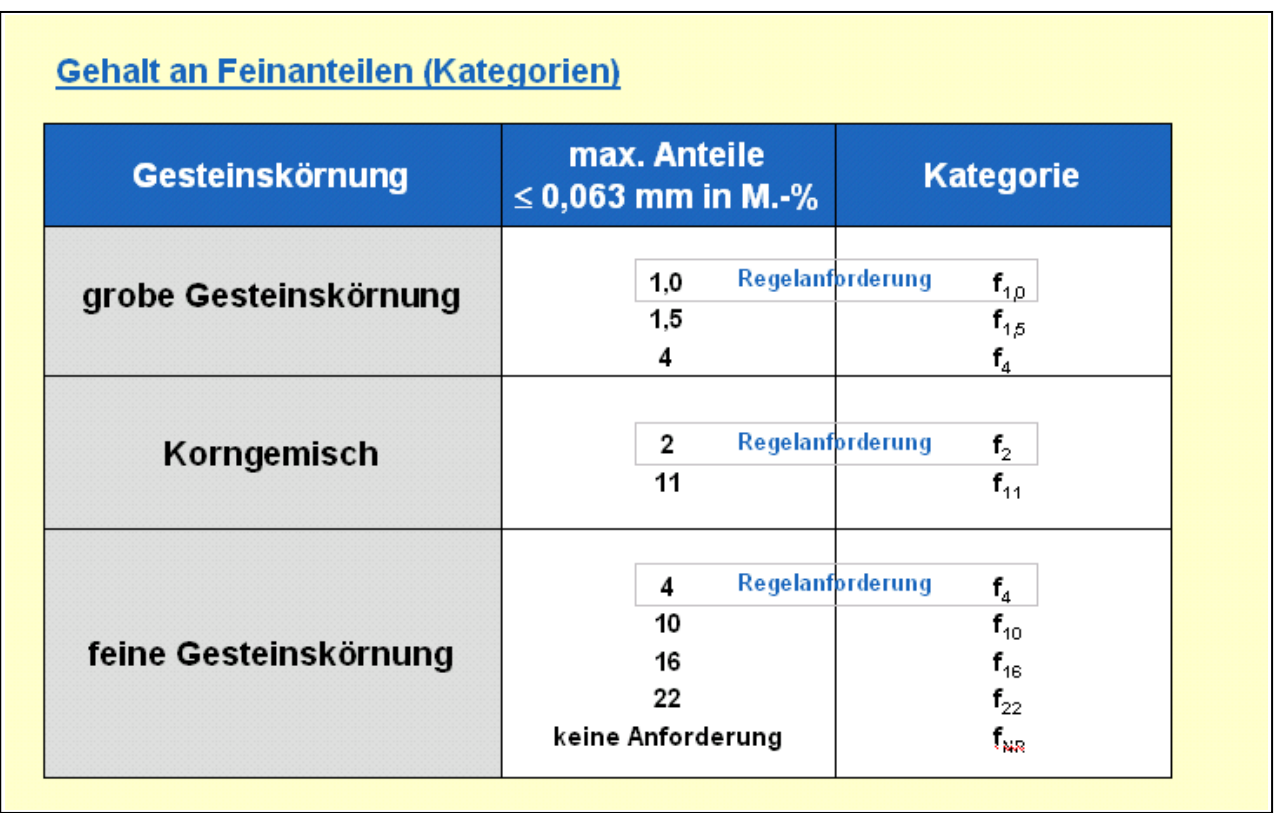